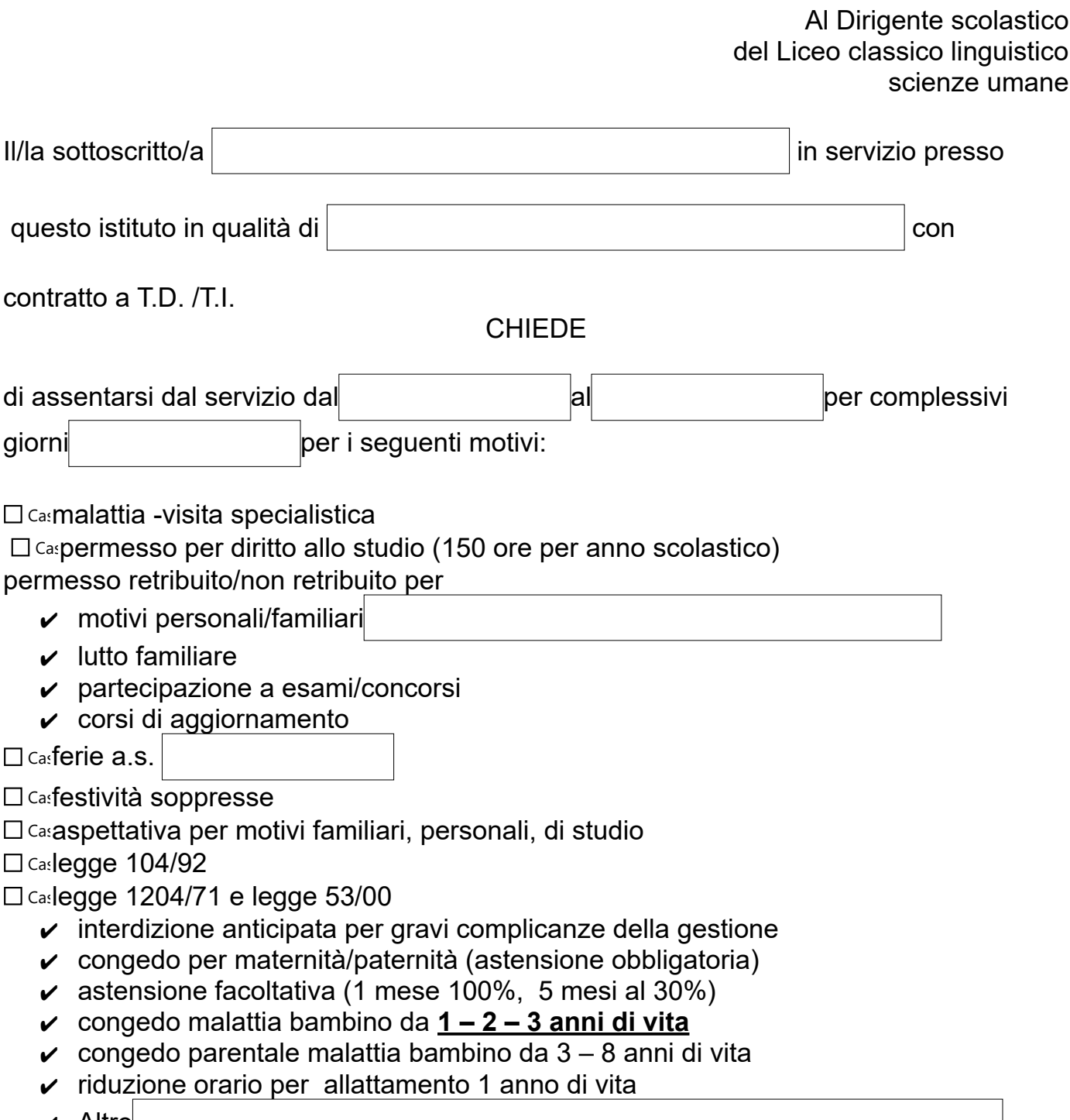

 $\boldsymbol{\nu}$  Altro $\Box$ 

## ALLEGATI alla presente domanda

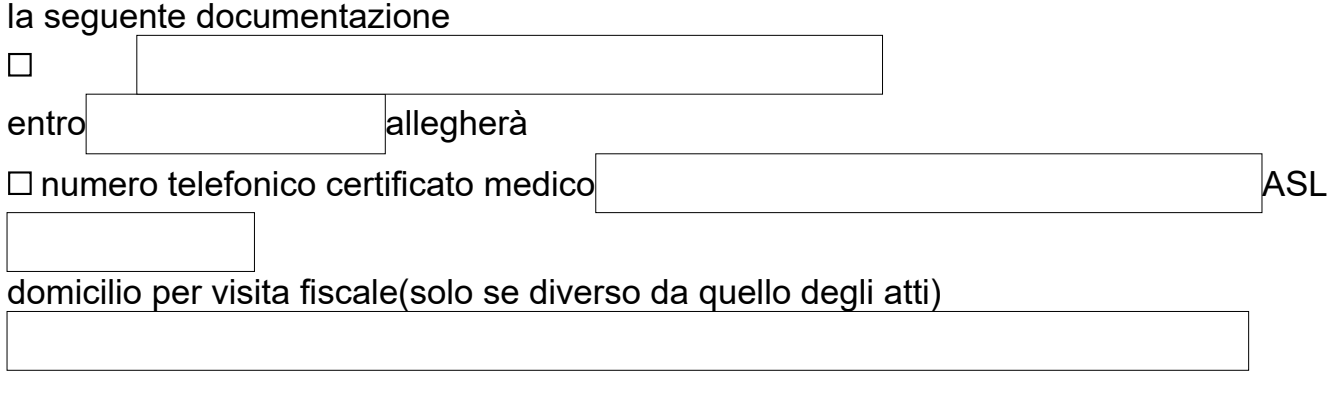

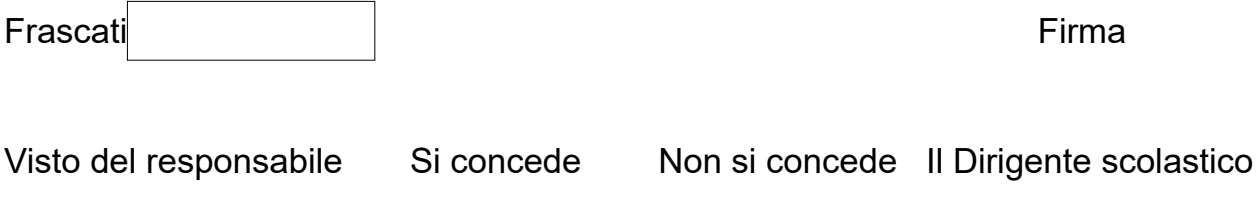